## How to Join ESP Classes on Microsoft Teams

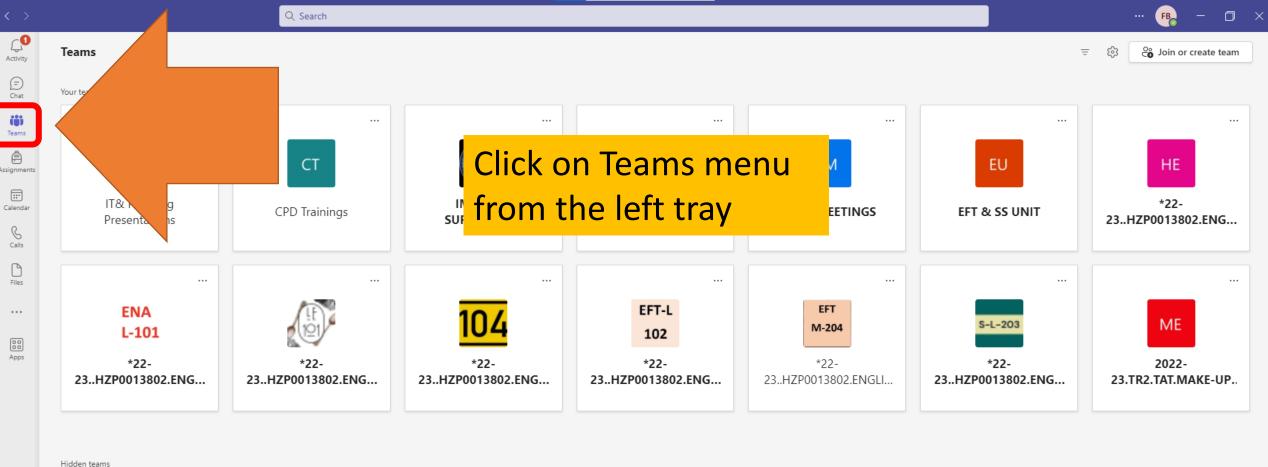

riidacii tediii.

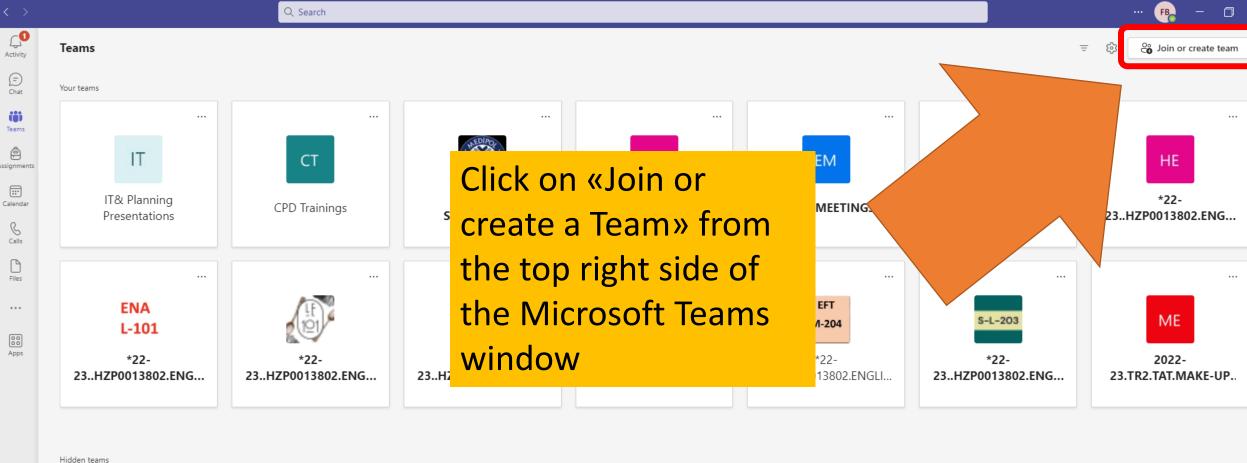

(=) Chat

Teams Â

:::

B

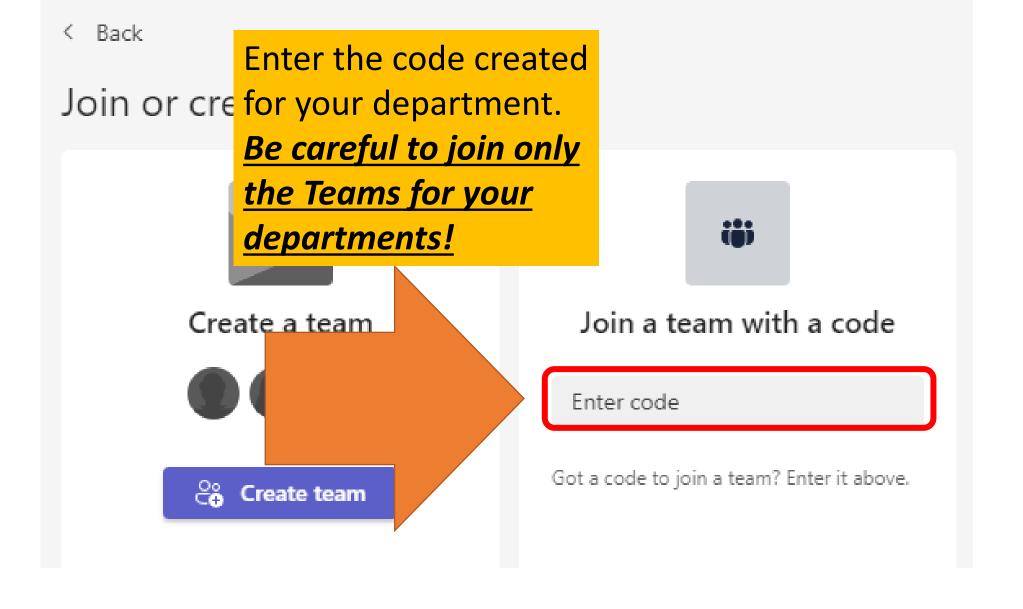

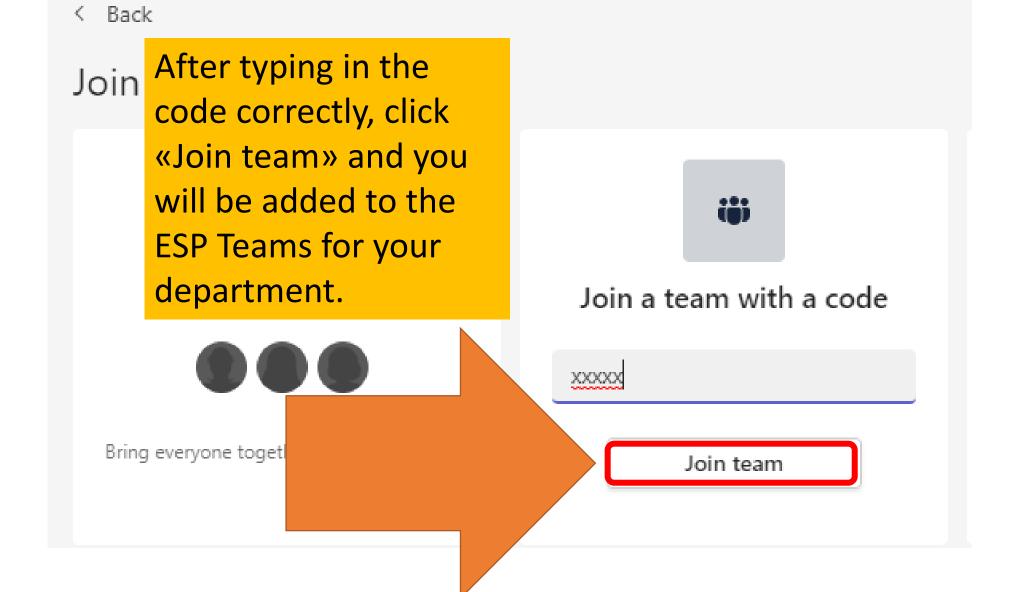